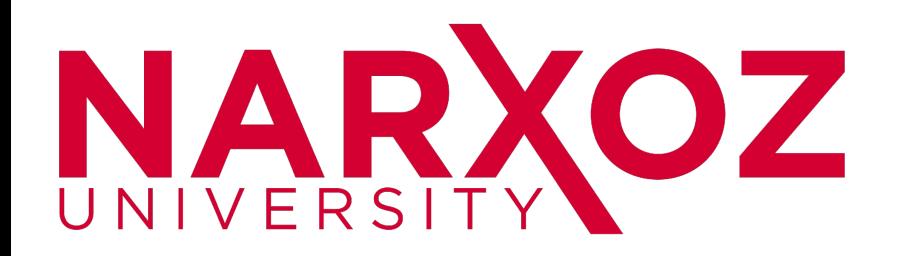

# Introduction to SQL

#### SQL Introduction

Standard language for querying and manipulating data

**S**tructured **Q**uery **L**anguage

Many standards out there:

- ANSI SQL, SQL92 (a.k.a. SQL2), SQL99 (a.k.a. SQL3), ....
- Vendors support various subsets: watch for fun discussions in class !

# SOL

- Data Definition Language (DDL)
	- Create/alter/delete tables and their attributes – Following lectures...
- Data Manipulation Language (DML)
	- Query one or more tables discussed next !
	- Insert/delete/modify tuples in tables

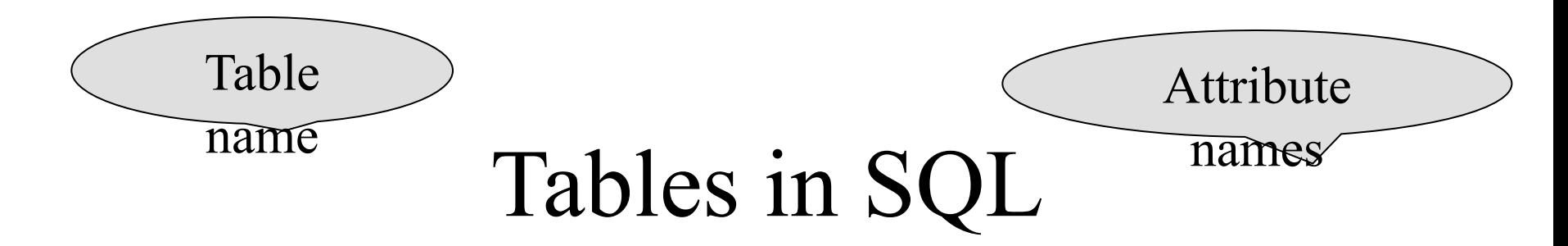

#### Product

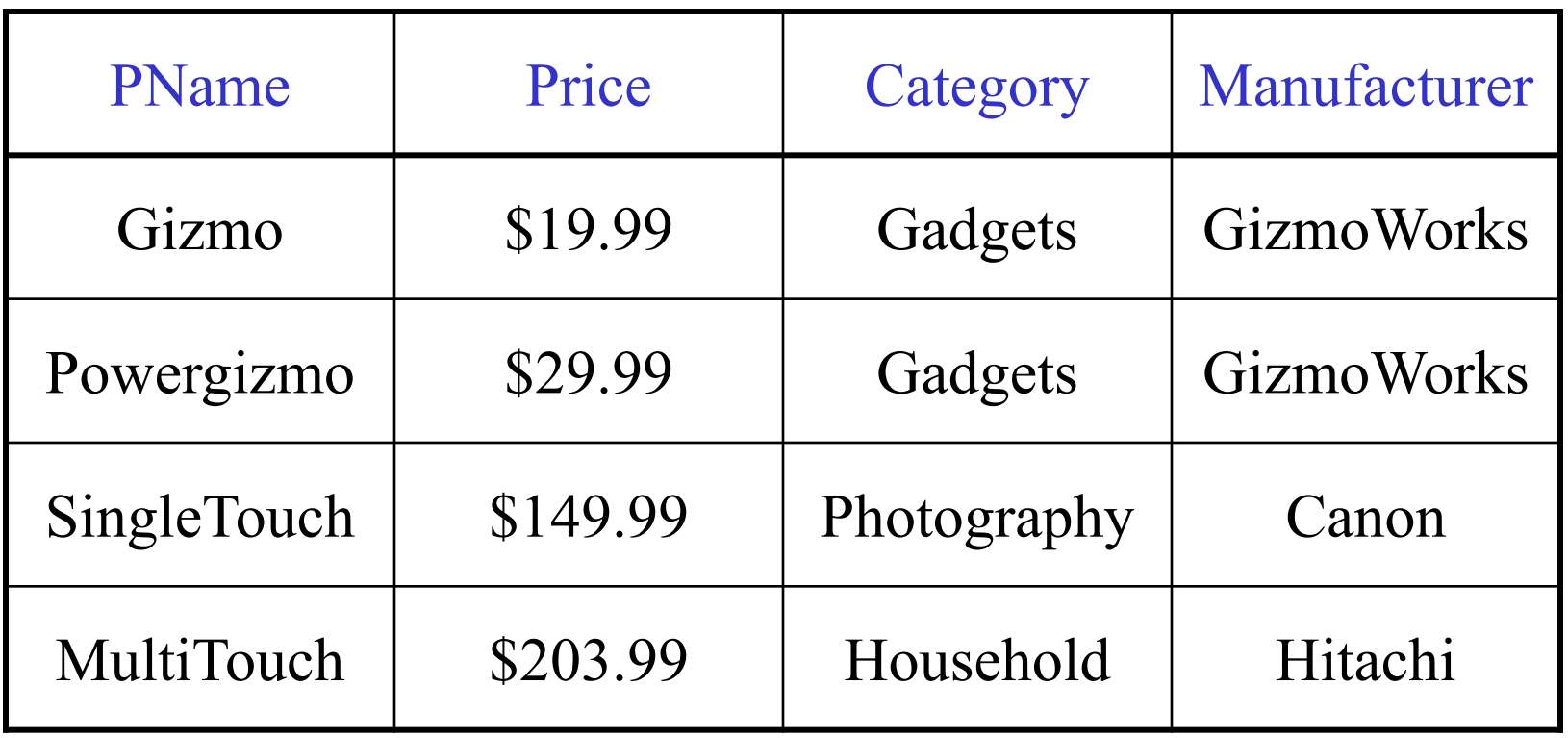

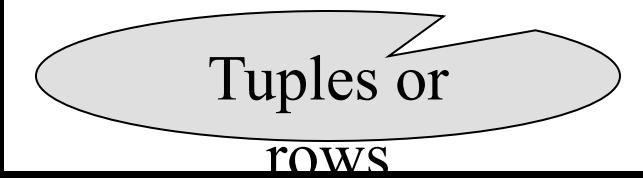

# Tables Explained

• The *schema* of a table is the table name and its attributes:

Product(PName, Price, Category, Manfacturer)

• A *key* is an attribute whose values are unique; we underline a key

Product(PName, Price, Category, Manfacturer)

# Data Types in SQL

- Atomic types:
	- Characters: CHAR(20), VARCHAR(50)
	- Numbers: INT, BIGINT, SMALLINT, FLOAT – Others: MONEY, DATETIME, …
- Every attribute must have an atomic type – Hence tables are flat
	- Why ?

## Tables Explained

• A tuple  $=$  a record

– Restriction: all attributes are of atomic type

- A table  $=$  a set of tuples
	- Like a list…

– …but it is unorderd: no **first()**, no **next()**, no **last()**.

## SQL Query

Basic form: (plus many many more bells and whistles)

SELECT <attributes> FROM <one or more relations> WHERE <conditions>

# Simple SQL Query

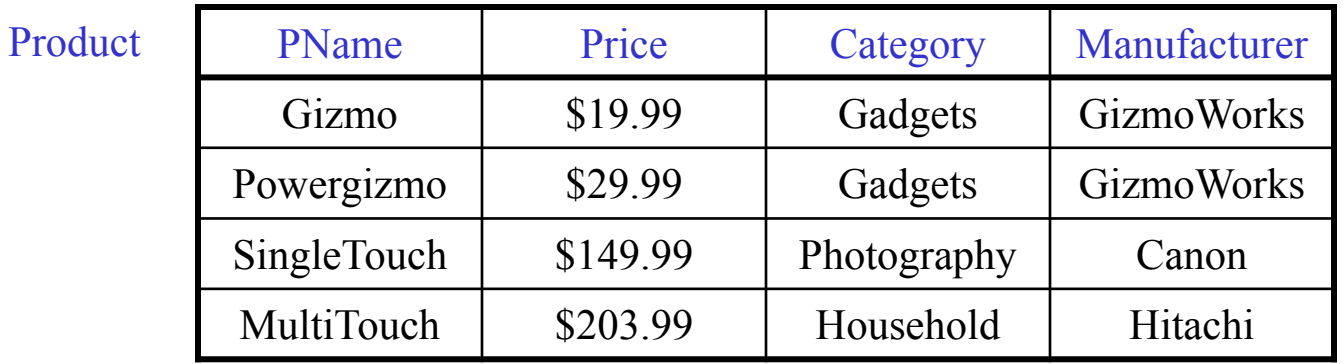

SELECT \* FROM Product WHERE category='Gadgets'

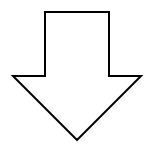

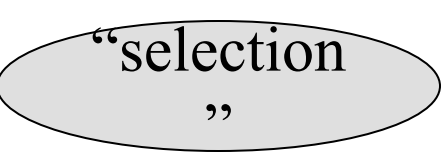

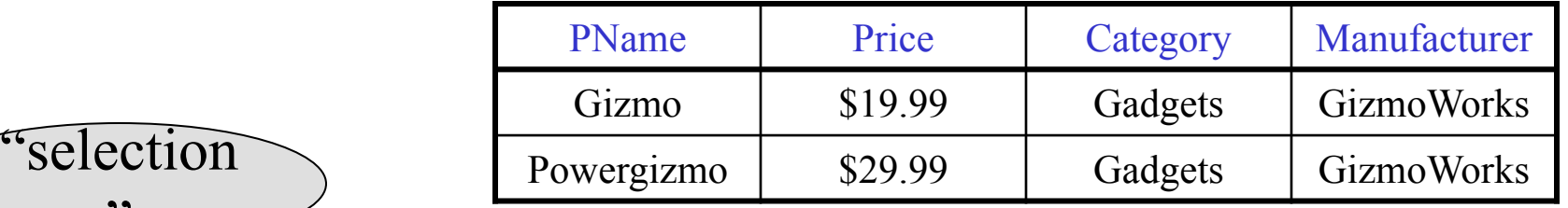

# Simple SQL Query

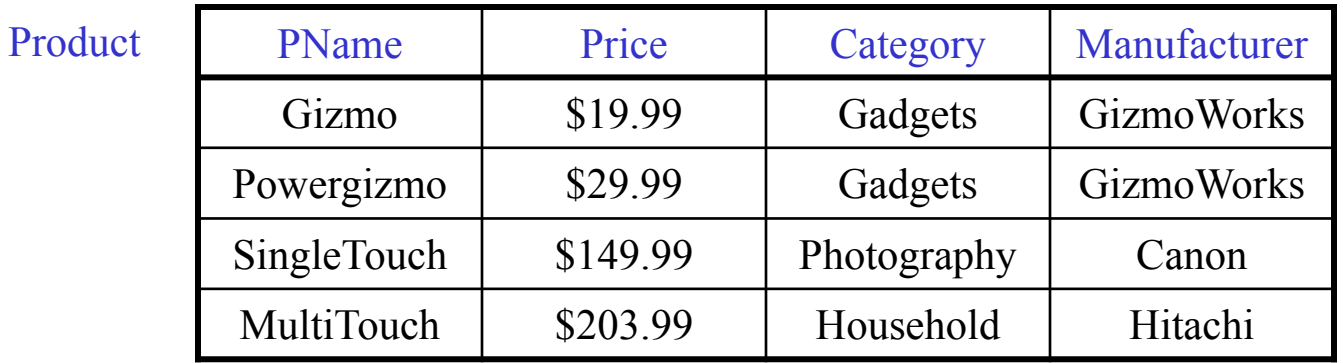

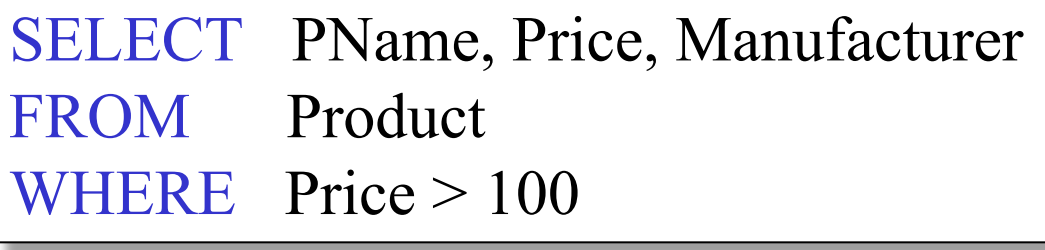

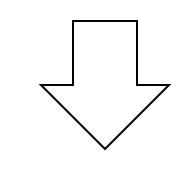

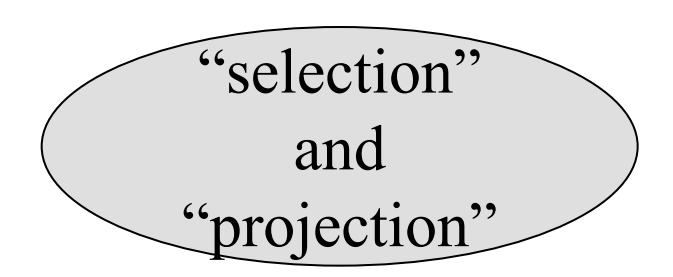

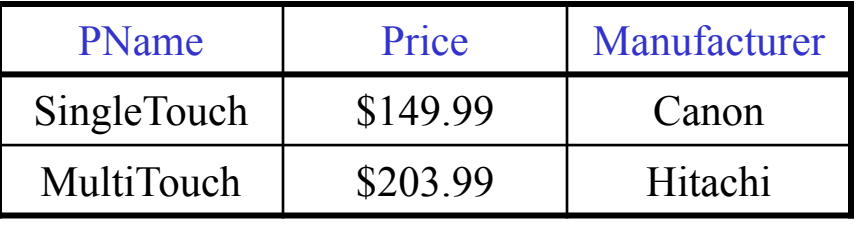

#### Notation

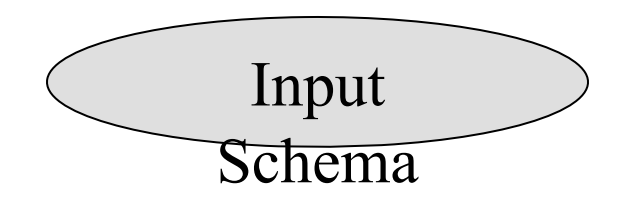

Product(PName, Price, Category, Manfacturer)

SELECT PName, Price, Manufacturer FROM Product WHERE Price > 100

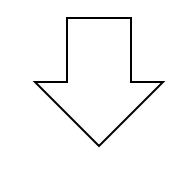

Answer(PName, Price, Manfacturer)

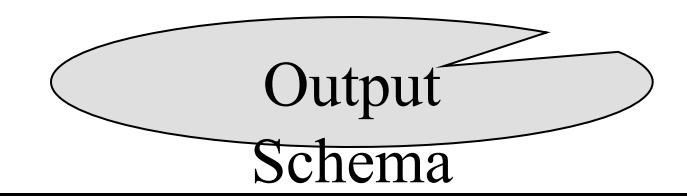

#### Details

- Case insensitive:
	- Same: SELECT Select select
	- Same: Product product
	- Different: 'Seattle' 'seattle'
- Constants:
	- 'abc' yes
	- $-$  "abc" no

## The **LIKE** operator

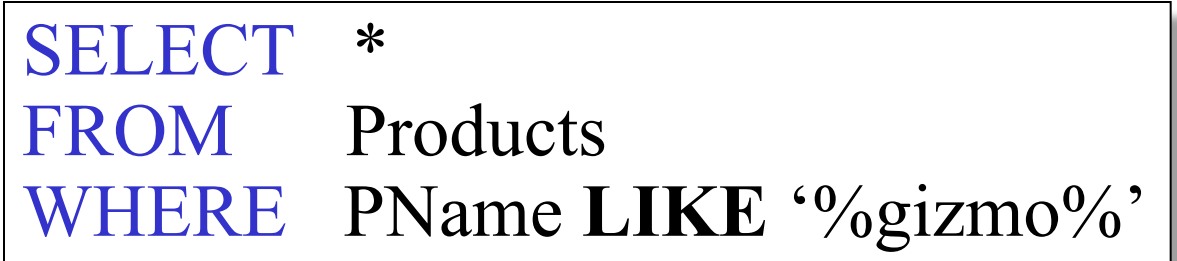

- s **LIKE** p: pattern matching on strings
- p may contain two special symbols:
	- $-$  % = any sequence of characters
	- $-$  = any single character

## Eliminating Duplicates

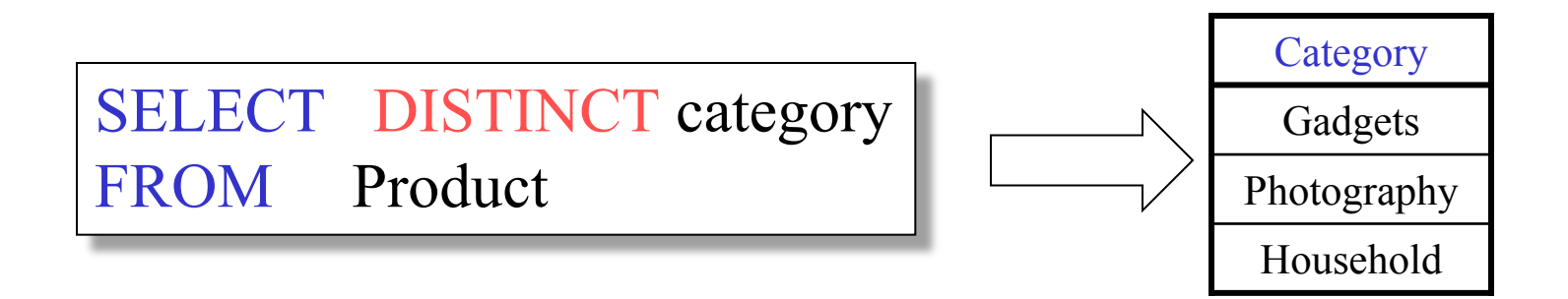

Compare to:

SELECT category FROM Product

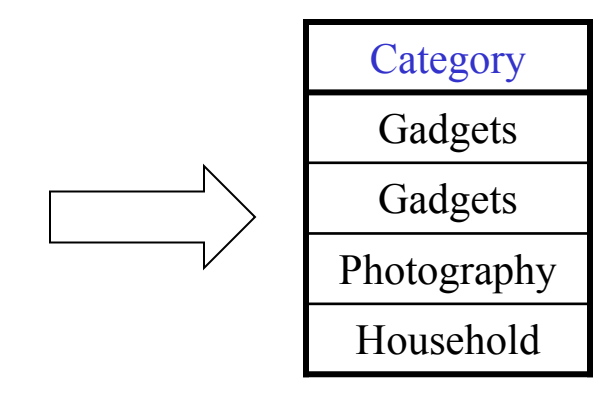

## Ordering the Results

SELECT pname, price, manufacturer FROM Product WHERE category='gizmo' AND price > 50 ORDER BY price, pname

Ties are broken by the second attribute on the ORDER BY list, etc.

Ordering is ascending, unless you specify the DESC keyword.

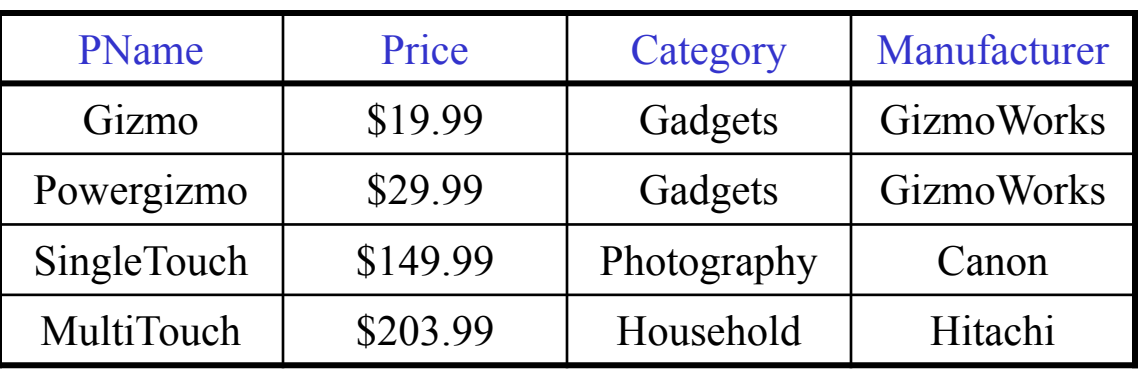

#### SELECT DISTINCT category FROM Product ORDER BY category

SELECT Category FROM Product ORDER BY PName

SELECT DISTINCT category FROM Product ORDER BY PName

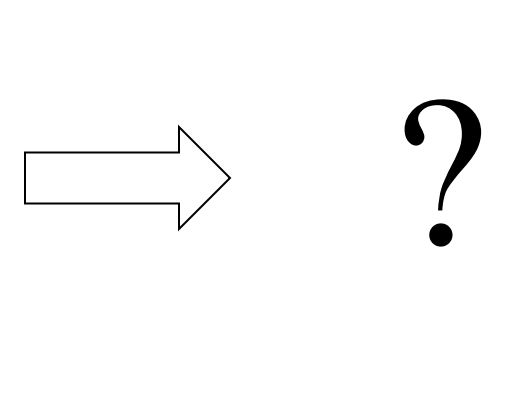

?

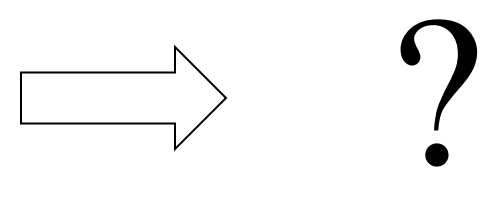

# Keys and Foreign Keys

#### Company

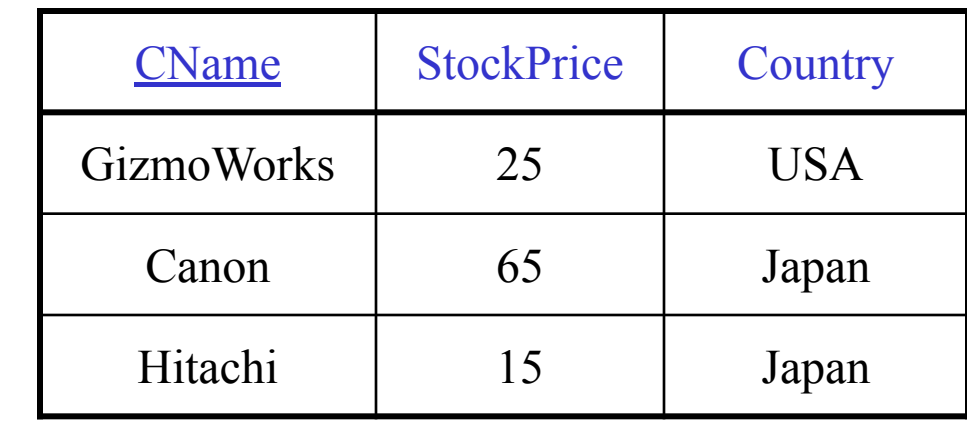

#### Product

Ke

y

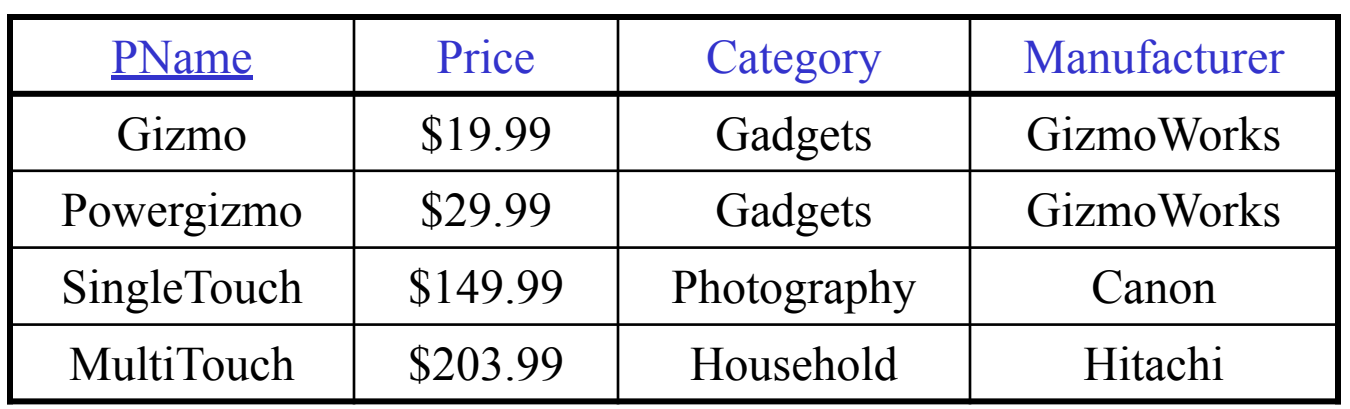

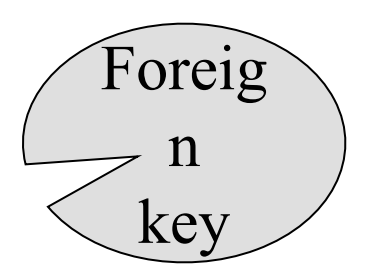

#### Joins

Product (pname, price, category, manufacturer) Company (cname, stockPrice, country)

Find all products under \$200 manufactured in Japan; return their names and prices. Join

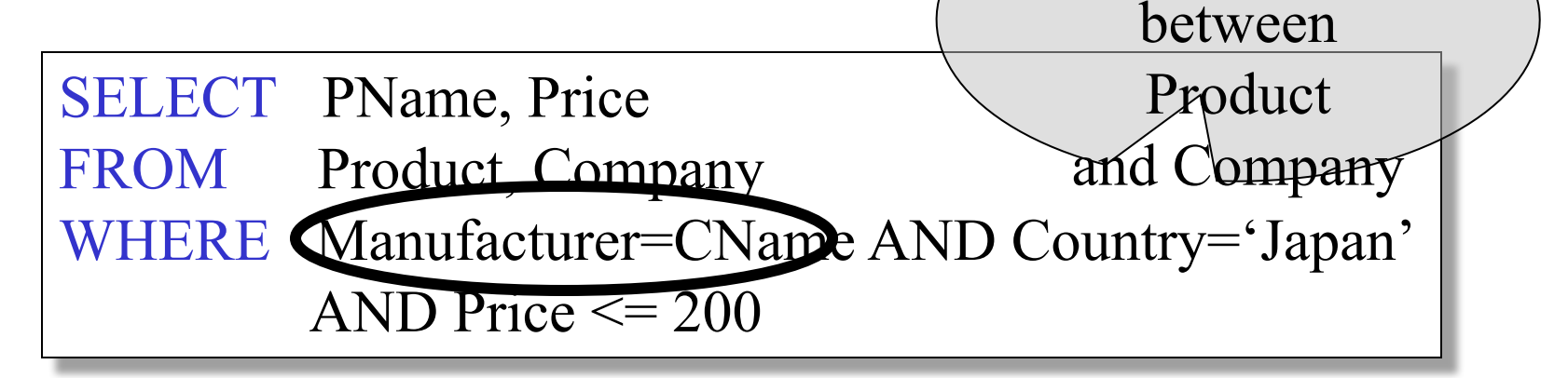

#### Joins

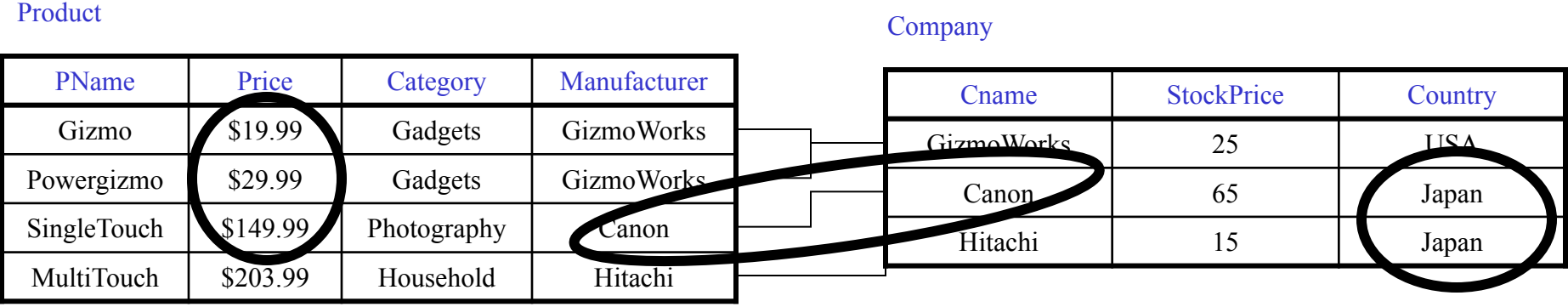

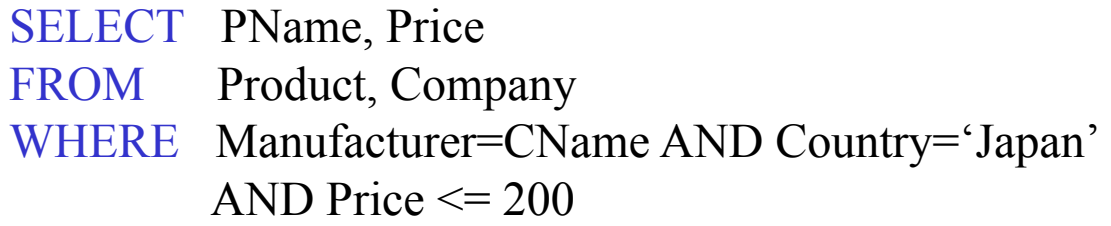

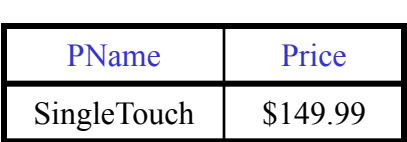

#### More Joins

Product (pname, price, category, manufacturer) Company (cname, stockPrice, country)

Find all Chinese companies that manufacture products both in the 'electronic' and 'toy' categories

SELECT cname

FROM

**WHERE** 

#### A Subtlety about Joins

Product (pname, price, category, manufacturer) Company (cname, stockPrice, country)

Find all countries that manufacture some product in the 'Gadgets' category.

SELECT Country FROM Product, Company WHERE Manufacturer=CName AND Category='Gadgets'

Unexpected duplicates

#### A Subtlety about Joins

#### Product Company

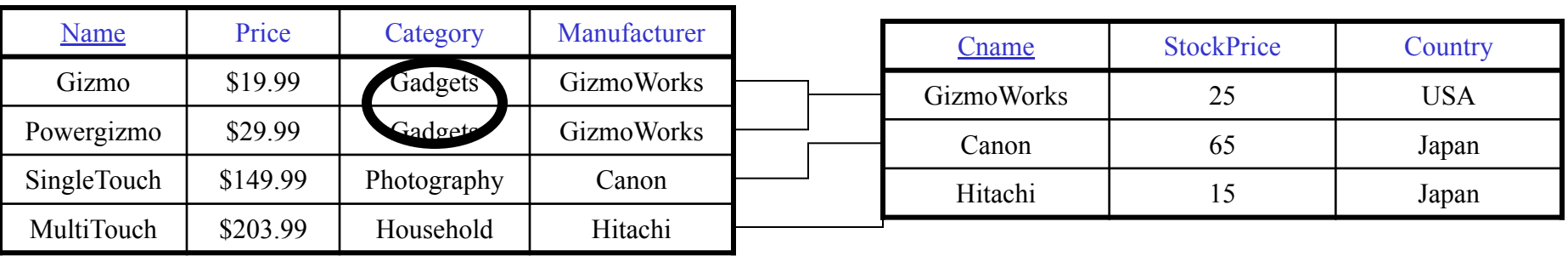

SELECT Country

FROM Product, Company

WHERE Manufacturer=CName AND Category='Gadgets'

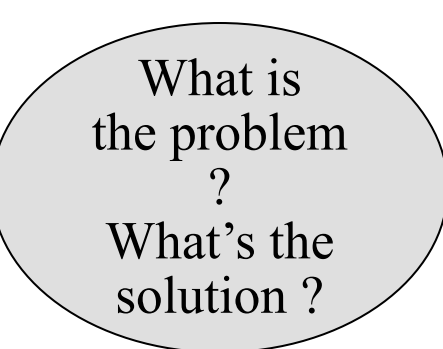

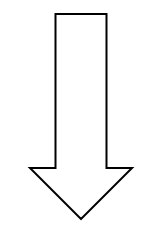

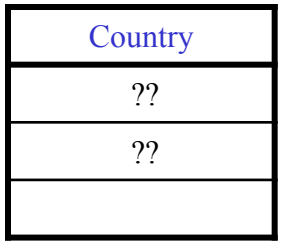

# Tuple Variables

Person(pname, address, worksfor) Company(cname, address)

> SELECT DISTINCT pname, address FROM Person, Company WHERE worksfor = cname

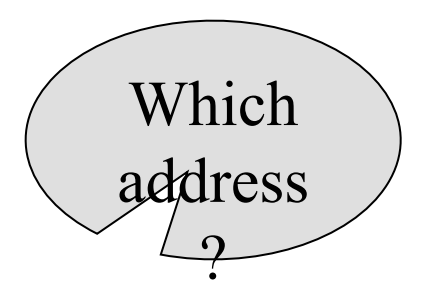

SELECT DISTINCT Person.pname, Company.address

FROM Person, Company

WHERE Person.worksfor = Company.cname

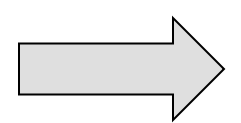

SELECT DISTINCT x.pname, y.address FROM Person AS x, Company AS y  $HERE$  x.worksfor = y.cname

# Meaning (Semantics) of SQL Queries

SELECT 
$$
a_1, a_2, ..., a_k
$$
  
 FROM  $R_1$  AS  $x_1$ ,  $R_2$  AS  $x_2$ , ...,  $R_n$  AS  $x_n$   
WHERE Conditions

Answer = {} **for** x1 **in** R**<sup>1</sup> do for** x2 **in** R2 **do** ….. **for** x n **in** R n **do if** Conditions **then** Answer = Answer ∪ {(a1 ,…,ak )} **return** Answer

## An Unintuitive Query

SELECT DISTINCT R.A FROM R, S, T WHERE R.A=S.A OR R.A=T.A

What does it compute ?

Computes  $R \cap (S \cup T)$  But what if  $S = \varphi$ 

?

# Subqueries Returning Relations

Company(name, city) Product(pname, maker) Purchase(id, product, buyer)

Return cities where one can find companies that manufacture products bought by Joe Blow

SELECT Company.city FROM Company WHERE Company.name IN (SELECT Product.maker FROM Purchase , Product WHERE Product.pname=Purchase.product AND Purchase .buyer  $=$  'Joe Blow');

#### Subqueries Returning Relations

Is it equivalent to this ?

SELECT Company.city FROM Company, Product, Purchase WHERE Company.name= Product.maker AND Product.pname = Purchase.product AND Purchase.buyer = 'Joe Blow'

Beware of duplicates !

# Removing Duplicates

SELECT DISTINCT Company.city FROM Company WHERE Company.name IN (SELECT Product.maker FROM Purchase , Product WHERE Product.pname=Purchase.product AND Purchase .buyer = 'Joe Blow');

SELECT DISTINCT Company.city FROM Company, Product, Purchase WHERE Company.name= Product.maker  $AND$  Product.pname = Purchase.product AND Purchase.buyer = 'Joe Blow'

Now they are equivalent

#### Subqueries Returning Relations

You can also use:  $s > ALL R$  $s > ANY R$ EXISTS R

Product ( pname, price, category, maker) Find products that are more expensive than all those produced By "Gizmo-Works"

SELECT name FROM Product WHERE price > ALL (SELECT price FROM Purchase WHERE maker='Gizmo-Works')

# Question for Database Fans and their Friends

• Can we express this query as a single SELECT-FROM-WHERE query, without subqueries ?

# Question for Database Fans and their Friends

• Answer: all SFW queries are monotone (figure out what this means). A query with **ALL** is not monotone

#### Correlated Queries

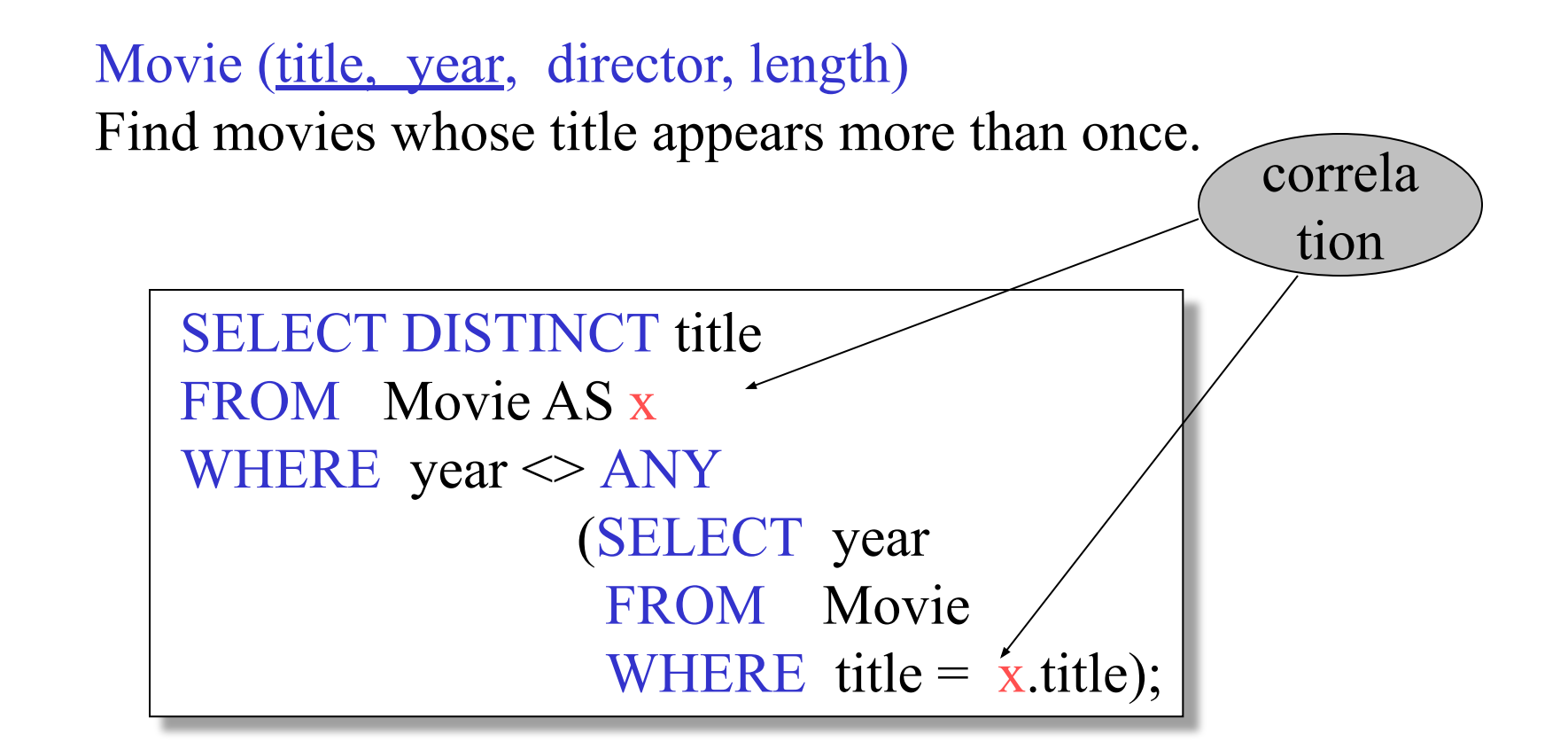

Note (1) scope of variables (2) this can still be expressed as single SFW

# Complex Correlated Query

Product ( pname, price, category, maker, year)

• Find products (and their manufacturers) that are more expensive than all products made by the same manufacturer before 1972

```
SELECT DISTINCT pname, maker
FROM Product AS x
WHERE price > ALL (SELECT price
                    FROM Product AS y
                    WHERE x.maker = y.maker AND y.year < 1972;
```
Very powerful ! Also much harder to optimize.

#### Aggregation

SELECT avg(price) FROM Product WHERE maker="Toyota" SELECT count(\*) FROM Product WHERE year > 1995

SQL supports several aggregation operations:

sum, count, min, max, avg

Except count, all aggregations apply to a single attribute

## Aggregation: Count

COUNT applies to duplicates, unless otherwise stated:

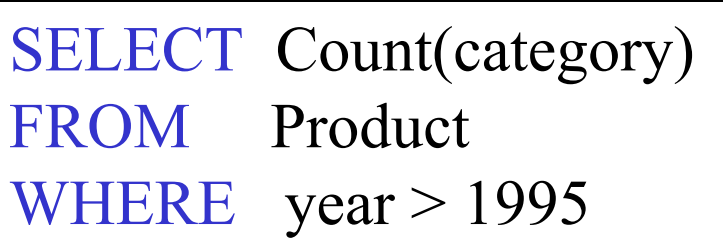

same as Count(\*)

We probably want:

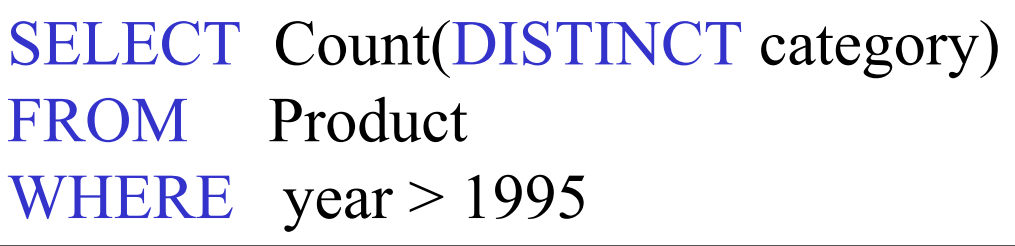

#### More Examples

Purchase(product, date, price, quantity)

#### SELECT Sum(price \* quantity) FROM Purchase

SELECT Sum(price \* quantity) FROM Purchase WHERE  $product = 'bagel'$ 

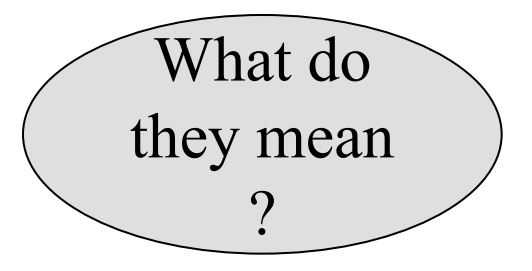
# Simple Aggregations Purchase

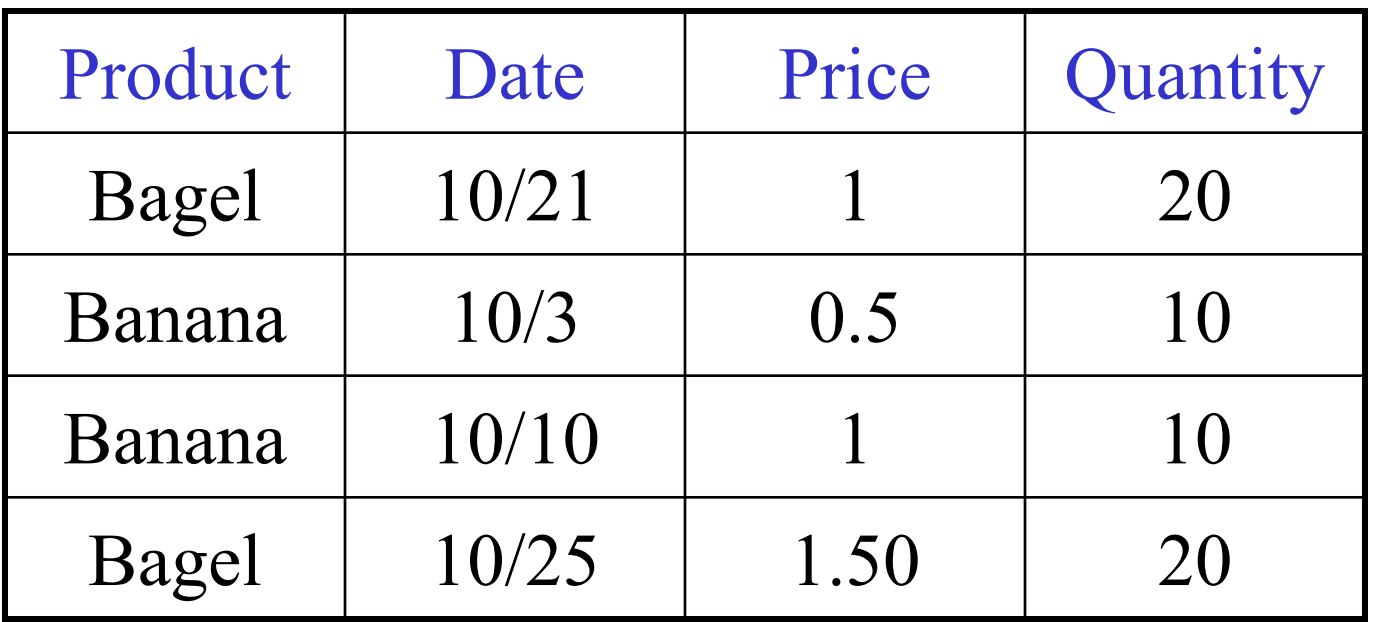

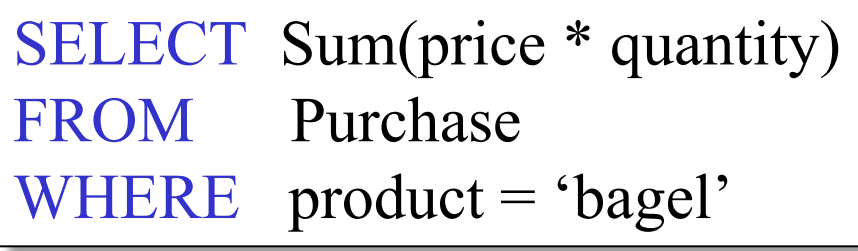

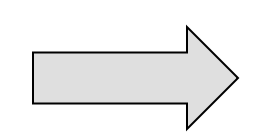

50  $(= 20+30)$ 

## Grouping and Aggregation

Purchase(product, date, price, quantity)

Find total sales after 10/1/2005 per product.

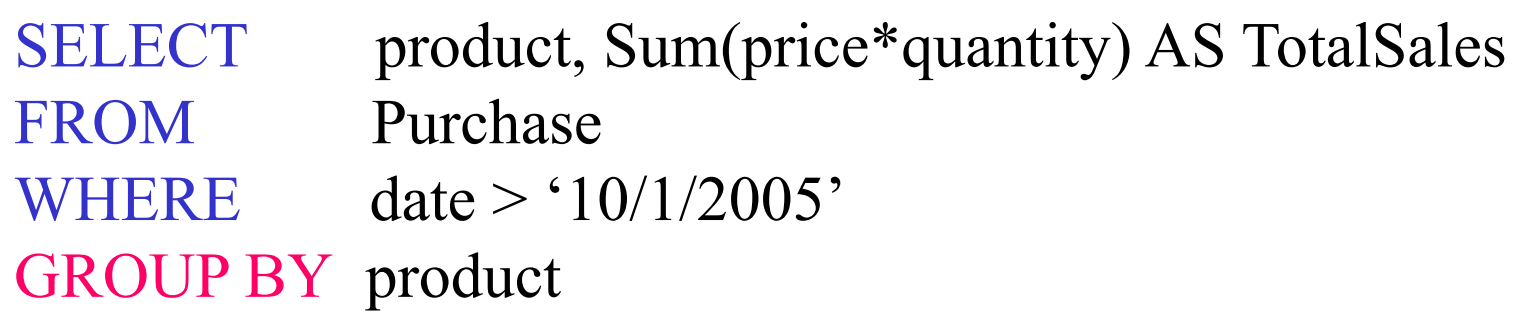

Let's see what this means...

## Grouping and Aggregation

- 1. Compute the FROM and WHERE clauses.
- 2. Group by the attributes in the GROUPBY
- 3. Compute the SELECT clause: grouped attributes and aggregates.

## 1&2. FROM-WHERE-GROUPBY

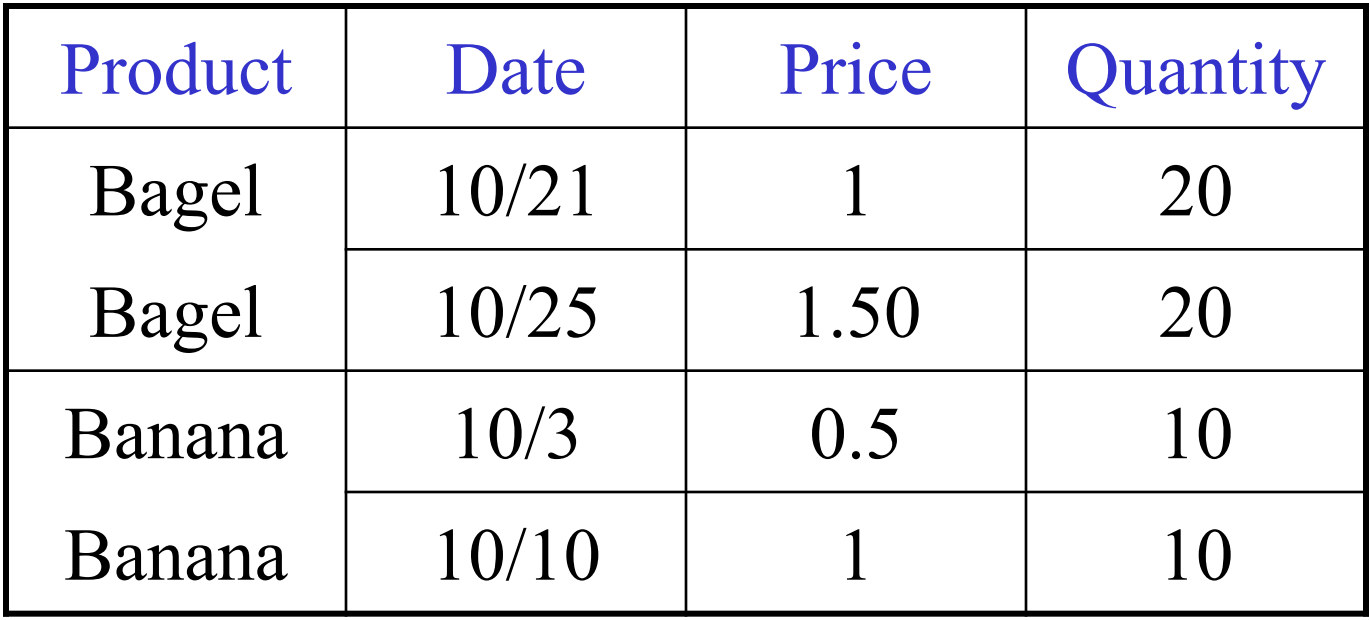

## 3. SELECT

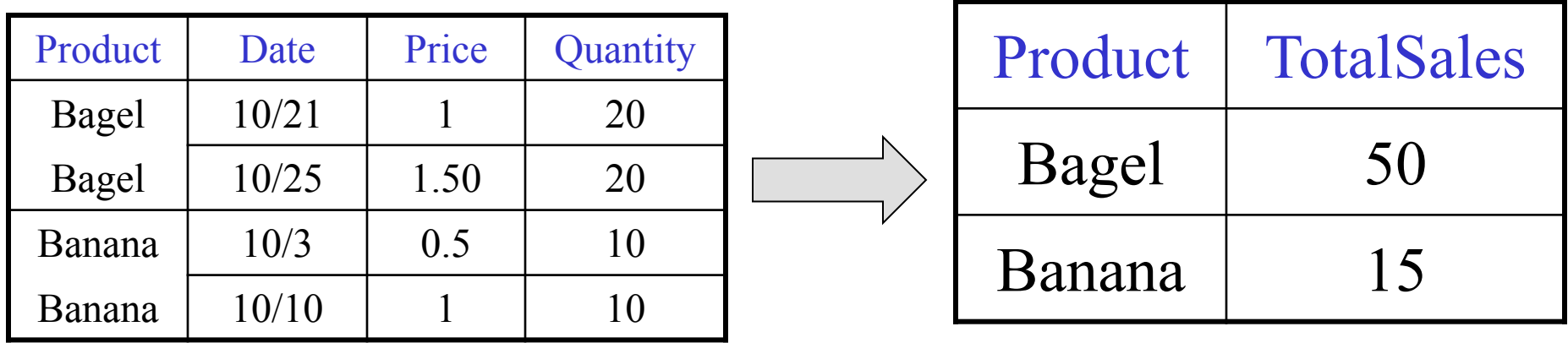

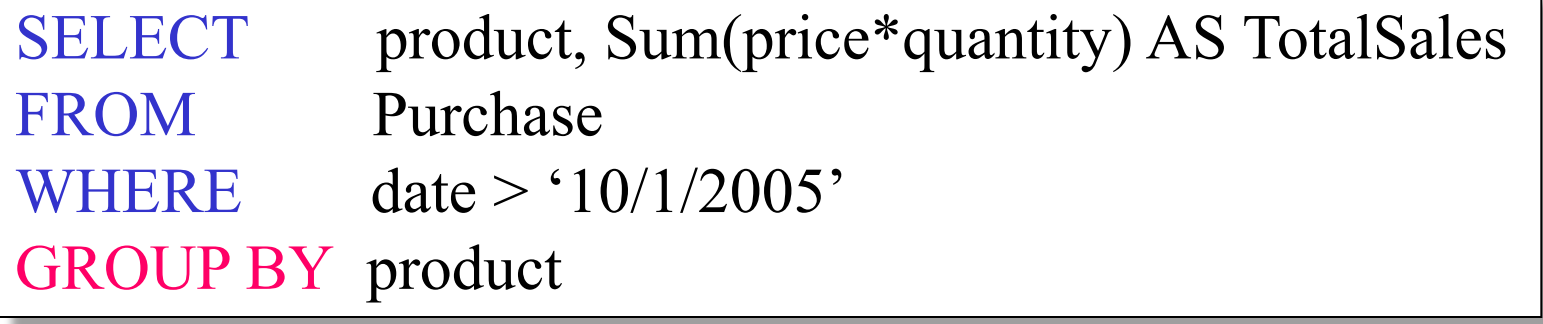

## GROUP BY v.s. Nested Quereis

SELECT product, Sum(price\*quantity) AS TotalSales FROM Purchase WHERE date  $>$  '10/1/2005' GROUP BY product

SELECT DISTINCT x.product, (SELECT Sum(y.price\*y.quantity) FROM Purchase y WHERE  $x$ .product = y.product AND y.date > '10/1/2005') AS TotalSales FROM Purchase x WHERE  $x.data > 10/1/2005'$ 

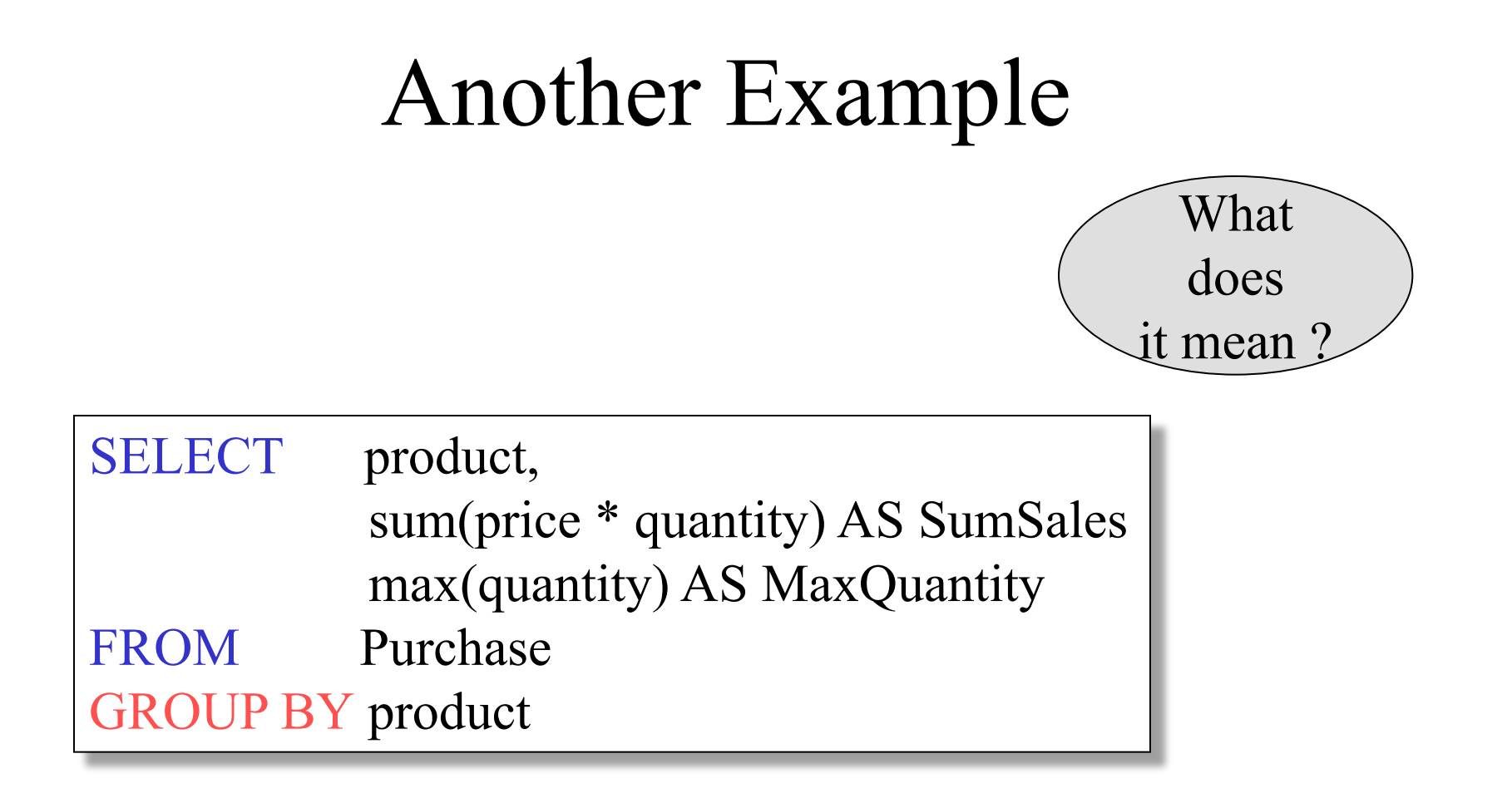

## HAVING Clause

Same query, except that we consider only products that had at least 100 buyers.

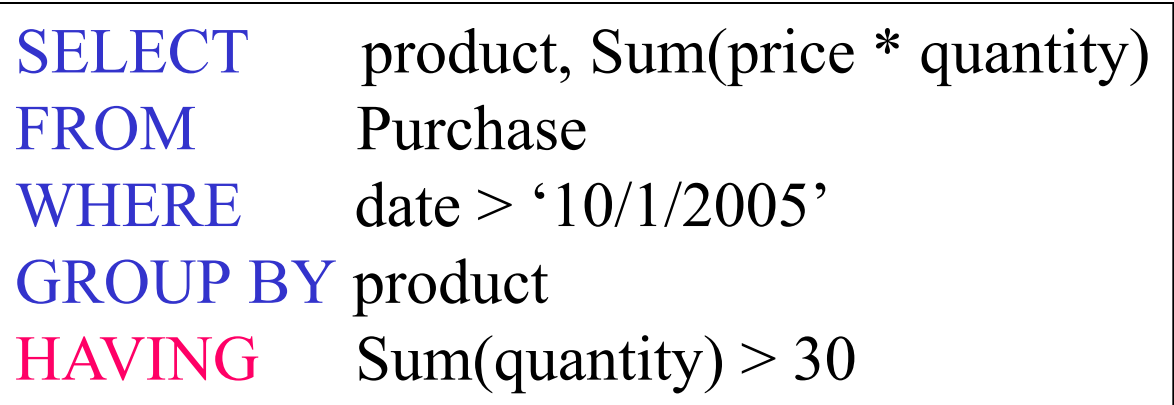

HAVING clause contains conditions on aggregates.

# General form of Grouping and Aggregation

SELECT S FROM  $R_1,...,R_n$ WHERE C1 GROUP BY  $a_1,...,a_k$ HAVING C2

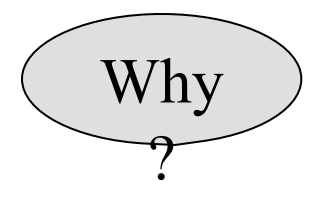

- S = may contain attributes  $a_1,...,a_k$  and/or any aggregates but NO OTHER **ATTRIBUTES**
- C1 = is any condition on the attributes in  $R_1,...,R_n$
- $C2$  = is any condition on aggregate expressions

# General form of Grouping and Aggregation

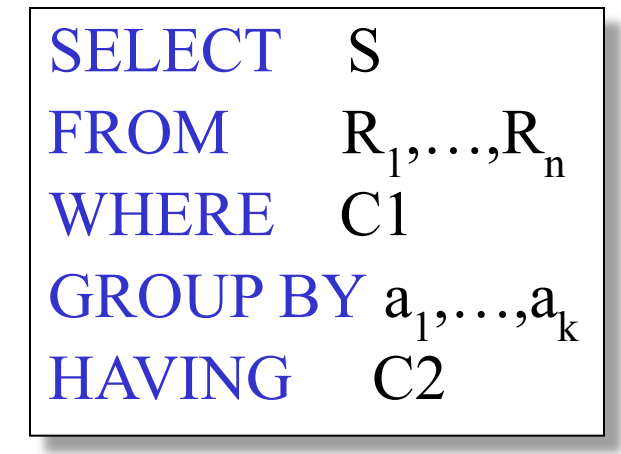

Evaluation steps:

- 1. Evaluate FROM-WHERE, apply condition C1
- 2. Group by the attributes  $a_1,...,a_k$
- 3. Apply condition C2 to each group (may have aggregates)
- 4. Compute aggregates in S and return the result

## Advanced SQLizing

- 1. Getting around INTERSECT and EXCEPT
- 2. Quantifiers
- 3. Aggregation v.s. subqueries

INTERSECT and EXCEPT: not in SQL Server

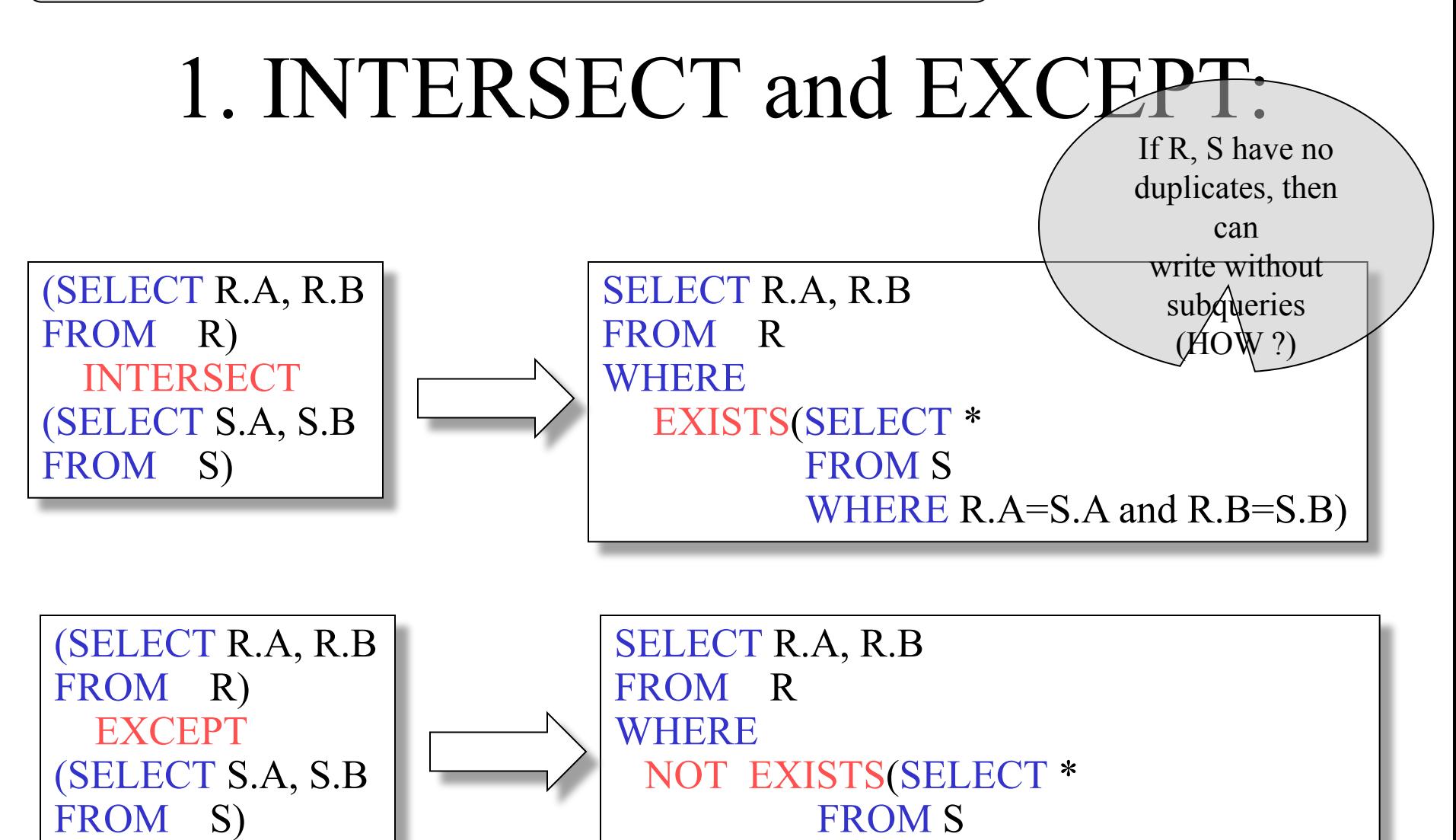

WHERE R.A=S.A and R.B=S.B)

## 2. Quantifiers

Product ( pname, price, company) Company( cname, city)

Find all companies that make some products with price  $\leq 100$ 

SELECT DISTINCT Company.cname FROM Company, Product WHERE Company.cname = Product.company and Product.price < 100

> Existential: easy ! ☺

## 2. Quantifiers

Product ( pname, price, company) Company( cname, city)

Find all companies that make only products with price  $\leq 100$ same as:

Find all companies s.t. all of their products have price  $\leq 100$ 

Universal: hard !

## 2. Quantifiers

1. Find *the other* companies: i.e. s.t. <u>some</u> product  $\geq 100$ 

SELECT DISTINCT Company.cname FROM Company WHERE Company.cname IN (SELECT Product.company FROM Product WHERE Produc.price >= 100

2. Find all companies s.t. all their products have price  $\leq 100$ 

SELECT DISTINCT Company.cname FROM Company WHERE Company.cname NOT IN (SELECT Product.company FROM Product WHERE Produc.price >= 100

3. Group-by v.s. Nested Query Author(login,name) Wrote(login,url)

- Find authors who wrote  $\geq 10$  documents: This is
- Attempt 1: with nested queries

SELECT DISTINCT Author.name FROM Author WHERE count(SELECT Wrote.url FROM Wrote WHERE Author.login=Wrote.login)  $> 10$ novice

SQL by

a

# 3. Group-by v.s. Nested Query

- Find all authors who wrote at least 10 documents:
- Attempt 2: SQL style (with GROUP BY)

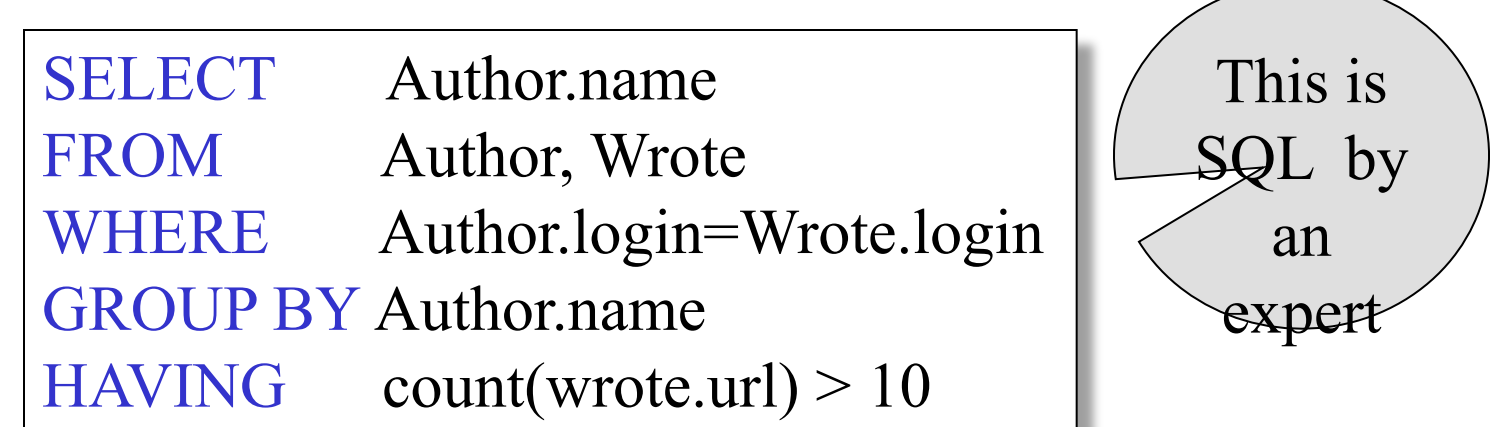

No need for DISTINCT: automatically from GROUP BY

## 3. Group-by v.s. Nested Query

Author(login,name) Wrote(login,url) Mentions(url,word)

Find authors with vocabulary  $\geq 10000$  words:

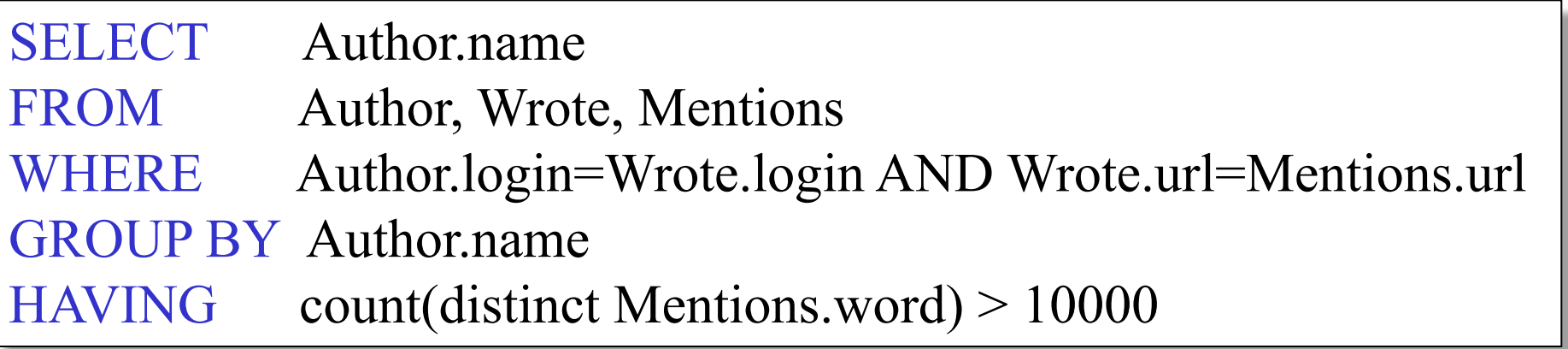

Store(sid, sname) Product(pid, pname, price, sid)

Find all stores that sell *only* products with price > 100

same as:

Find all stores s.t. all their products have price  $> 100$ )

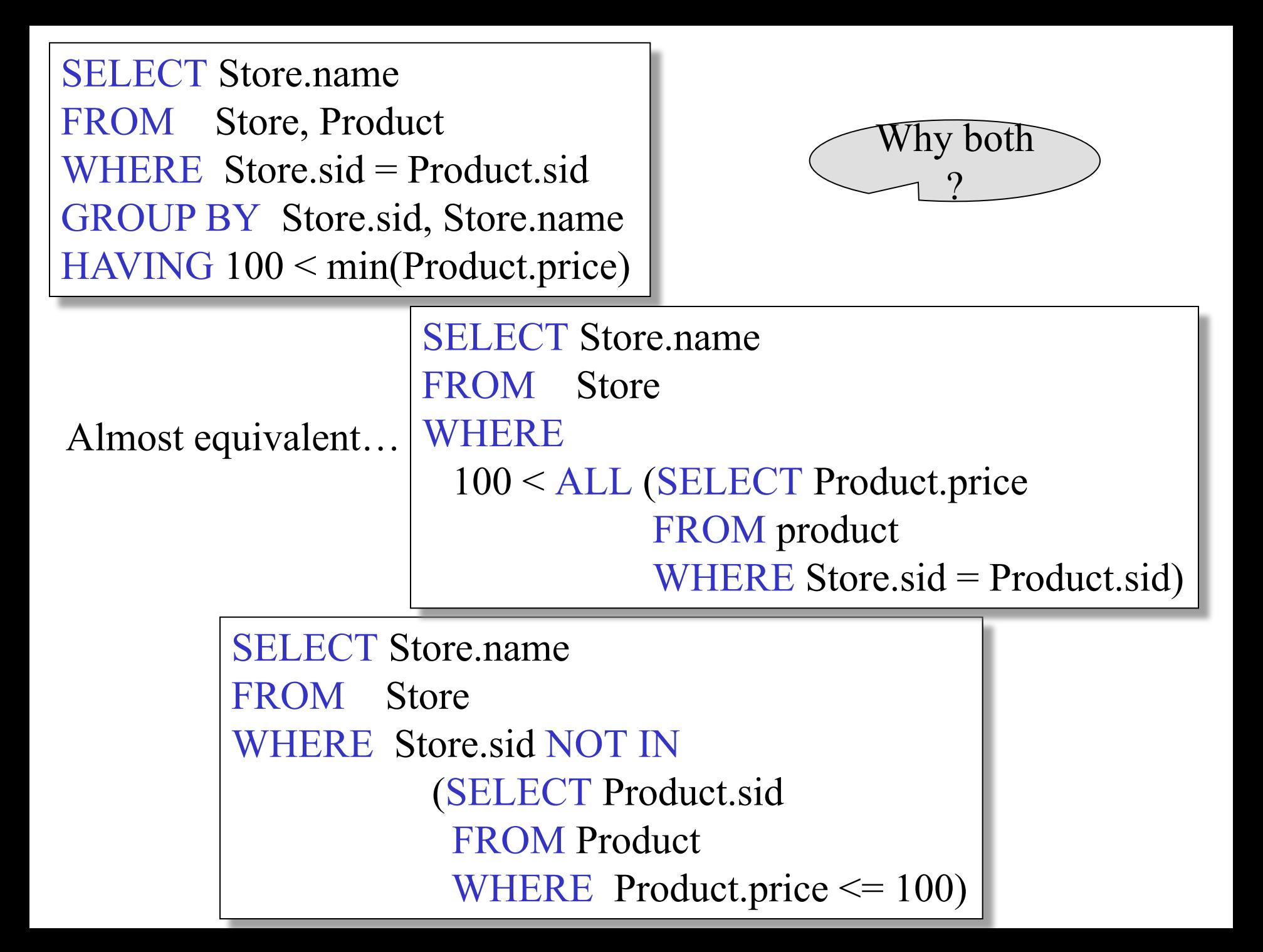

Store(sid, sname) Product(pid, pname, price, sid)

For each store, find its most expensive product

This is easy but doesn't do what we want:

SELECT Store.sname, max(Product.price) FROM Store, Product WHERE Store.sid = Product.sid GROUP BY Store.sid, Store.sname

Better:

But may return multiple product names per store

SELECT Store.sname, x.pname FROM Store, Product x WHERE Store.sid =  $x$ .sid and  $x.price \geq 0$  ALL (SELECT y.price FROM Product y WHERE Store.sid =  $y$ .sid)

Finally, choose some pid arbitrarily, if there are many with highest price:

> SELECT Store.sname, max(x.pname) FROM Store, Product x WHERE Store.sid =  $x$ .sid and  $x.price \geq 0$  ALL (SELECT y.price FROM Product y WHERE Store.sid  $=$  y.sid) GROUP BY Store.sname

# NULLS in SQL

- Whenever we don't have a value, we can put a NULL
- Can mean many things:
	- Value does not exists
	- Value exists but is unknown
	- Value not applicable
	- $-$  Etc.
- The schema specifies for each attribute if can be null (*nullable* attribute) or not
- How does SQL cope with tables that have NULLs?

• If  $x=$  NULL then  $4*(3-x)/7$  is still NULL

- If  $x=$  NULL then  $x=$  "Joe" is UNKNOWN
- In SQL there are three boolean values:  $FALSE = 0$  $UNKNOWN = 0.5$  $TRUE = 1$

- C1 AND C2 =  $min(C1, C2)$
- C1 OR  $C2 = max(C1, C2)$
- NOT C1  $= 1 C1$

```
(height > 6 OR weight > 190) |E|SELECT *
FROM Person
WHERE (age < 25) AND
```
E.g. age=20 heigth=NULL weight=200

Unexpected behavior:

SELECT \* FROM Person WHERE age  $< 25$  OR age  $>= 25$ 

Some Persons are not included !

#### Can test for NULL explicitly:

- x IS NULL
- x IS NOT NULL

#### SELECT \* FROM Person WHERE age  $\le$  25 OR age  $\ge$  25 OR age IS NULL

#### Now it includes all Persons

## **Outerjoins**

Explicit joins in  $SQL = "inner joins"$ : Product(name, category) Purchase(prodName, store)

> SELECT Product.name, Purchase.store FROM Product JOIN Purchase ON Product.name = Purchase.prodName

Same as:

SELECT Product.name, Purchase.store FROM Product, Purchase WHERE Product.name = Purchase.prodName

But Products that never sold will be lost !

## **Outerjoins**

Left outer joins in SQL: Product(name, category) Purchase(prodName, store)

> SELECT Product.name, Purchase.store FROM Product LEFT OUTER JOIN Purchase ON Product.name = Purchase.prodName

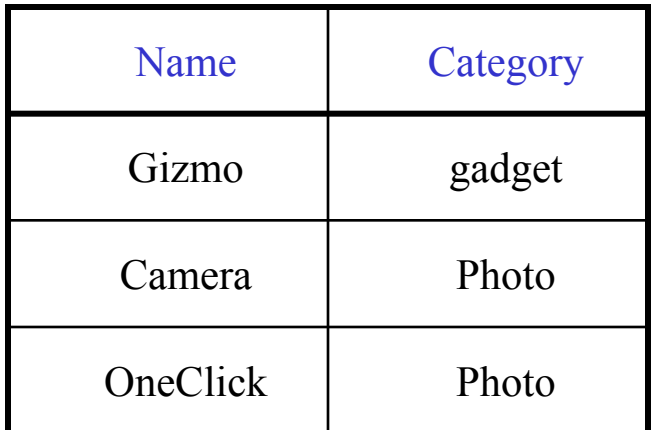

#### Product Purchase

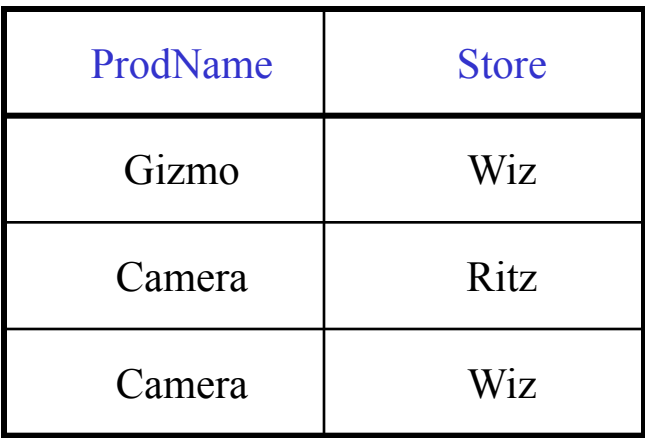

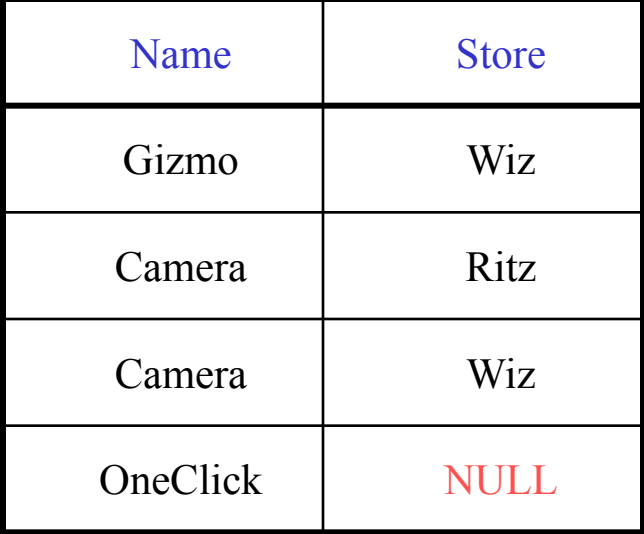

# Application

Compute, for each product, the total number of sales in 'September' Product(name, category) Purchase(prodName, month, store)

SELECT Product.name, count(\*) FROM Product, Purchase WHERE Product.name = Purchase.prodName and Purchase.month = 'September' GROUP BY Product.name

# Application

Compute, for each product, the total number of sales in 'September' Product(name, category) Purchase(prodName, month, store)

SELECT Product.name, count(\*) FROM Product LEFT OUTER JOIN Purchase ON Product.name = Purchase.prodName and Purchase.month = 'September' GROUP BY Product.name

Now we also get the products who sold in 0 quantity

## Outer Joins

- Left outer join:
	- Include the left tuple even if there's no match
- Right outer join:
	- Include the right tuple even if there's no match
- Full outer join:
	- Include the both left and right tuples even if there's no match

# Modifying the Database

#### Three kinds of modifications

- Insertions
- Deletions
- Updates

#### Sometimes they are all called "updates"

## Insertions

General form:

INSERT INTO R(A1,…., An) VALUES (v1,…., vn)

Example: Insert a new purchase to the database:

INSERT INTO Purchase(buyer, seller, product, store) VALUES ('Joe', 'Fred', 'wakeup-clock-espresso-machine', 'The Sharper Image')

> Missing attribute  $\rightarrow$  NULL. May drop attribute names if give them in order.
#### Insertions

#### INSERT INTO PRODUCT(name) SELECT DISTINCT Purchase.product FROM Purchase

WHERE Purchase.date > "10/26/01"

The query replaces the VALUES keyword. Here we insert *many* tuples into PRODUCT

# Insertion: an Example

Product(name, listPrice, category) Purchase(prodName, buyerName, price)

prodName is foreign key in Product.name

Suppose database got corrupted and we need to fix it:

#### Product

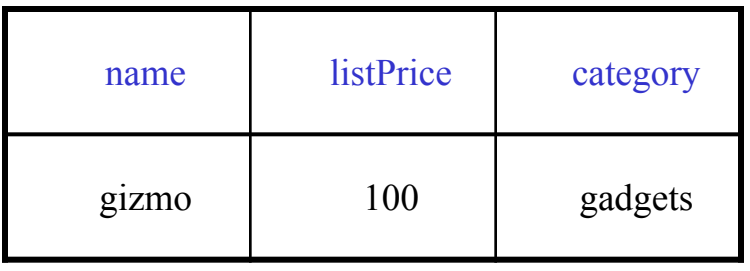

#### Purchase

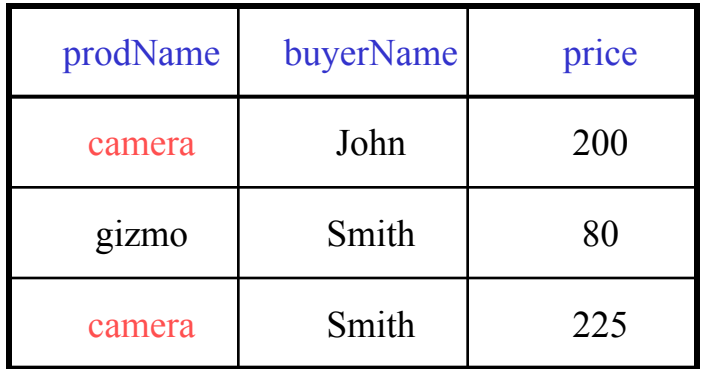

Task: insert in Product all prodNames from Purchase

## Insertion: an Example

INSERT INTO Product(name)

SELECT DISTINCT prodName FROM Purchase WHERE prodName NOT IN (SELECT name FROM Product)

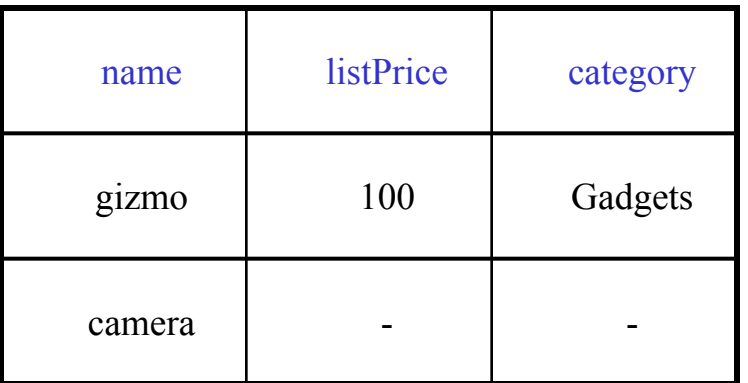

### Insertion: an Example

INSERT INTO Product(name, listPrice)

SELECT DISTINCT prodName, price

FROM Purchase

WHERE prodName NOT IN (SELECT name FROM Product)

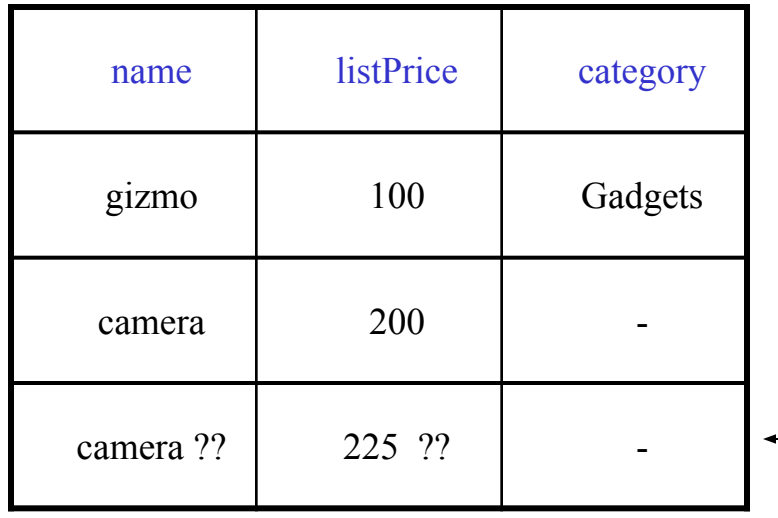

Depends on the implementation

### Deletions

Example:

DELETE FROM PURCHASE WHERE seller = 'Joe' AND product = 'Brooklyn Bridge'

Factoid about SQL: there is no way to delete only a single occurrence of a tuple that appears twice in a relation.

## Updates

Example:

UPDATE PRODUCT SET price =  $price/2$ WHERE Product.name IN (SELECT product FROM Purchase WHERE Date ='Oct, 25, 1999');

### References

#### Reference for lab:

https://www.hackerrank.com/domains/sql?filters%5 Bstatus%5D%5B%5D=unsolved&badge\_type=sql

Theoretical resource:

https://www.w3schools.com/sql/default.asp